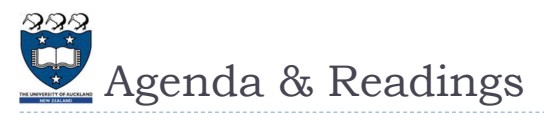

#### Agenda

- ▶ What is recursion?
- Recursive solutions, examples:
	- The Factorial of N
	- Box Trace Example
	- Write a String Backward
	- Tail Recursion
- **Reference:** 
	- **Textbook:** 
		- ▶ Problem Solving with Algorithms and Data Structures
			- $\Box$  Chapter 4 Recursion

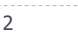

2 COMPSCI105 Lecture 20

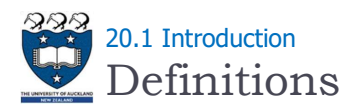

### **Problem Domain:**

- The space consisting of all elements for which the problem is solved
- Examples: An array of integers, all people in this room, the days of the month, all "All Blacks" rugby games

COMPSCI 105 S1 2017

20-Recursion(1)

Principles of Computer Science

### ▶ Problem Size:

- ▶ The number of elements of the problem domain
- Examples: An array with  $N$  elements, the number of people in this room, a list of N cities, the number of games played by the "All Blacks"
- ▶ GOAL: Design algorithms to solve problems!

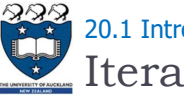

# Iterative Algorithm 20.1 Introduction

- Algorithm which solves a problem by applying a function to each element of the problem domain
	- Example: Find the tallest person in a group of  $N>0$  students

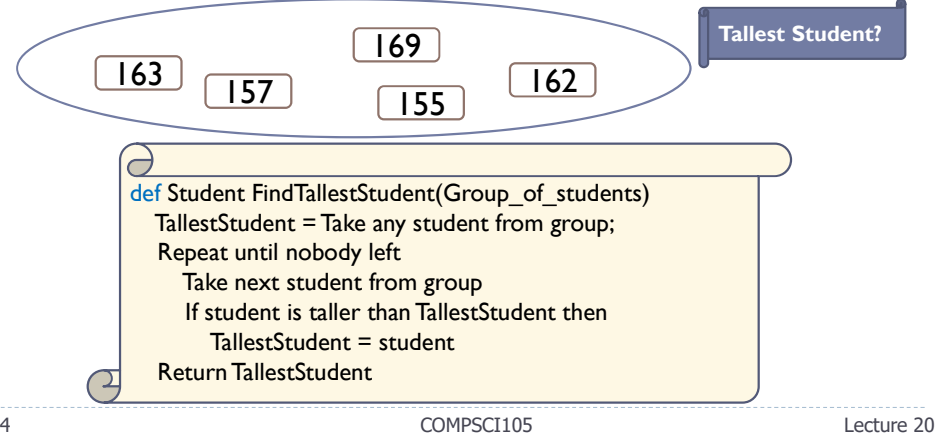

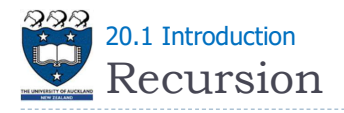

Recursion is a powerful problem solving technique where a problem is broken into smaller and smaller identical versions of itself until a smaller version is small enough that it has an obvious solution

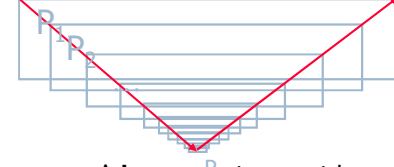

#### ▶ Note:

A base case is a special case whose solution is known

- ▶ Complex problems can have simple recursive solutions It is an alternative to iteration (involves loops)
- ▶ BUT: Some recursion solutions are inefficient and impractical!

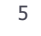

5 COMPSCI105 Lecture 20

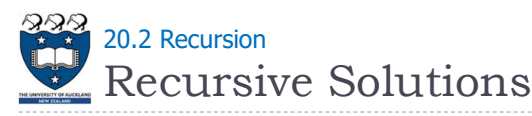

### $\triangleright$  Properties of a recursive solution

- A recursive method calls itself
- ▶ Each recursive call solves an identical, but smaller, problem
- $\triangleright$  A test for the base case enables the recursive calls to stop
	- ▶ Base case: a known case in a recursive definition
- Eventually, one of the smaller problems must be the base case (problem not allowed to become smaller than base case)

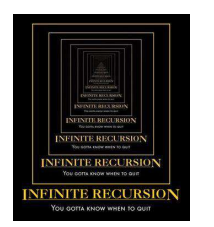

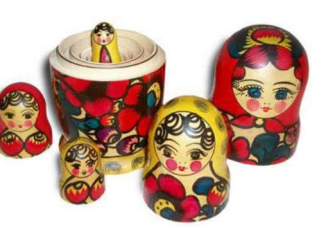

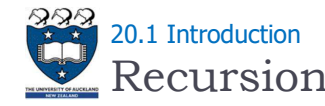

## ▶ Recursion involves a function calling itself

Example: Find the tallest person in a group of N>0 students

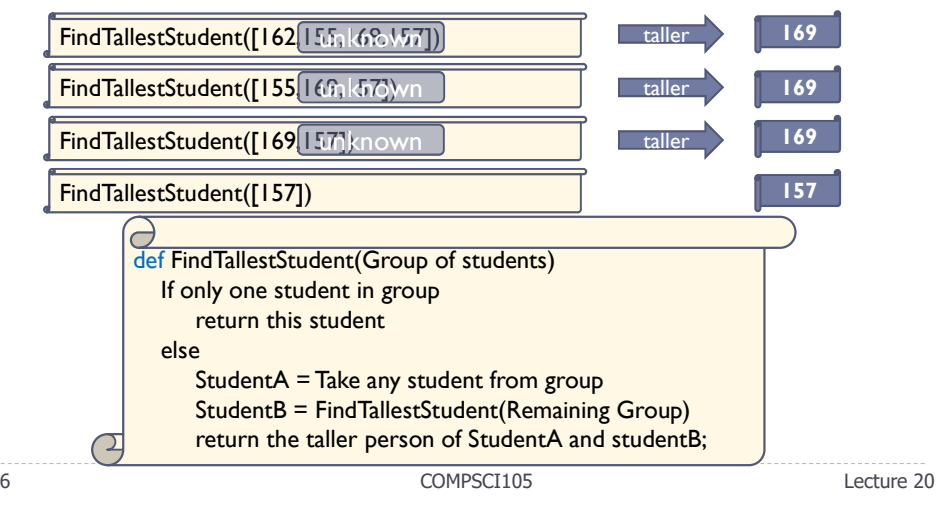

# Recursive Solutions 20.2 Recursion

## ▶ Four questions for constructing recursive solutions

- How can you define the problem in terms of a smaller problem of the same type?
- How does each recursive call diminish the size of the problem?
- What instance of the problem can serve as the base case?
- As the problem size diminishes, will you reach this base case?

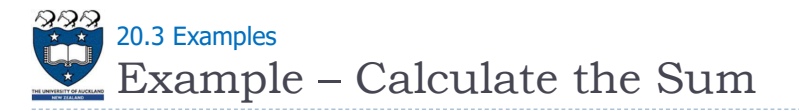

#### Get the sum by:

Taking the first number + the sum of the rest of the list

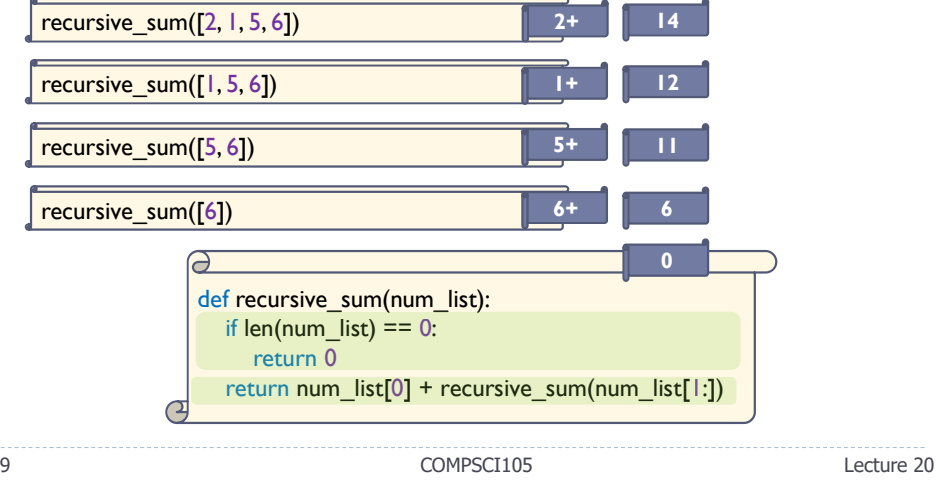

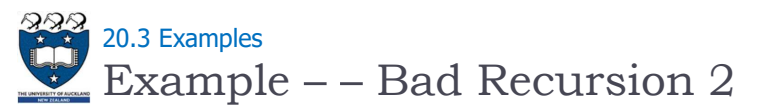

#### Problem:

If n is odd compute the sum of all odd integers from  $I$  to n, if it is even compute sum of all even integers

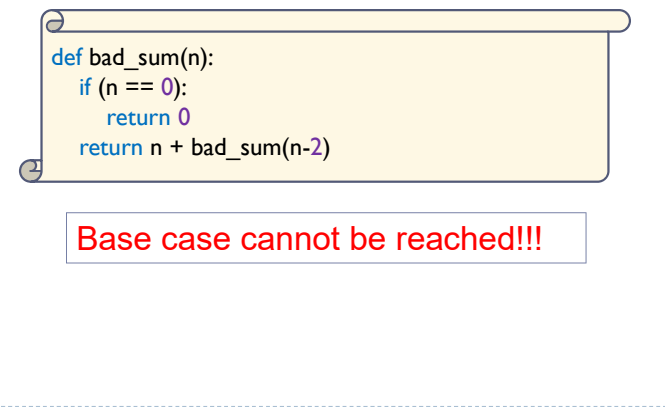

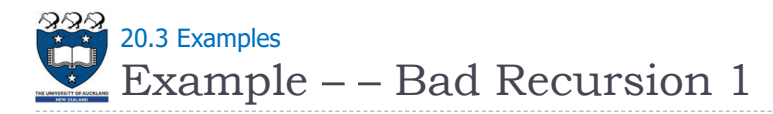

#### Problem:

▶ Compute the sum of all integers from 1 to n

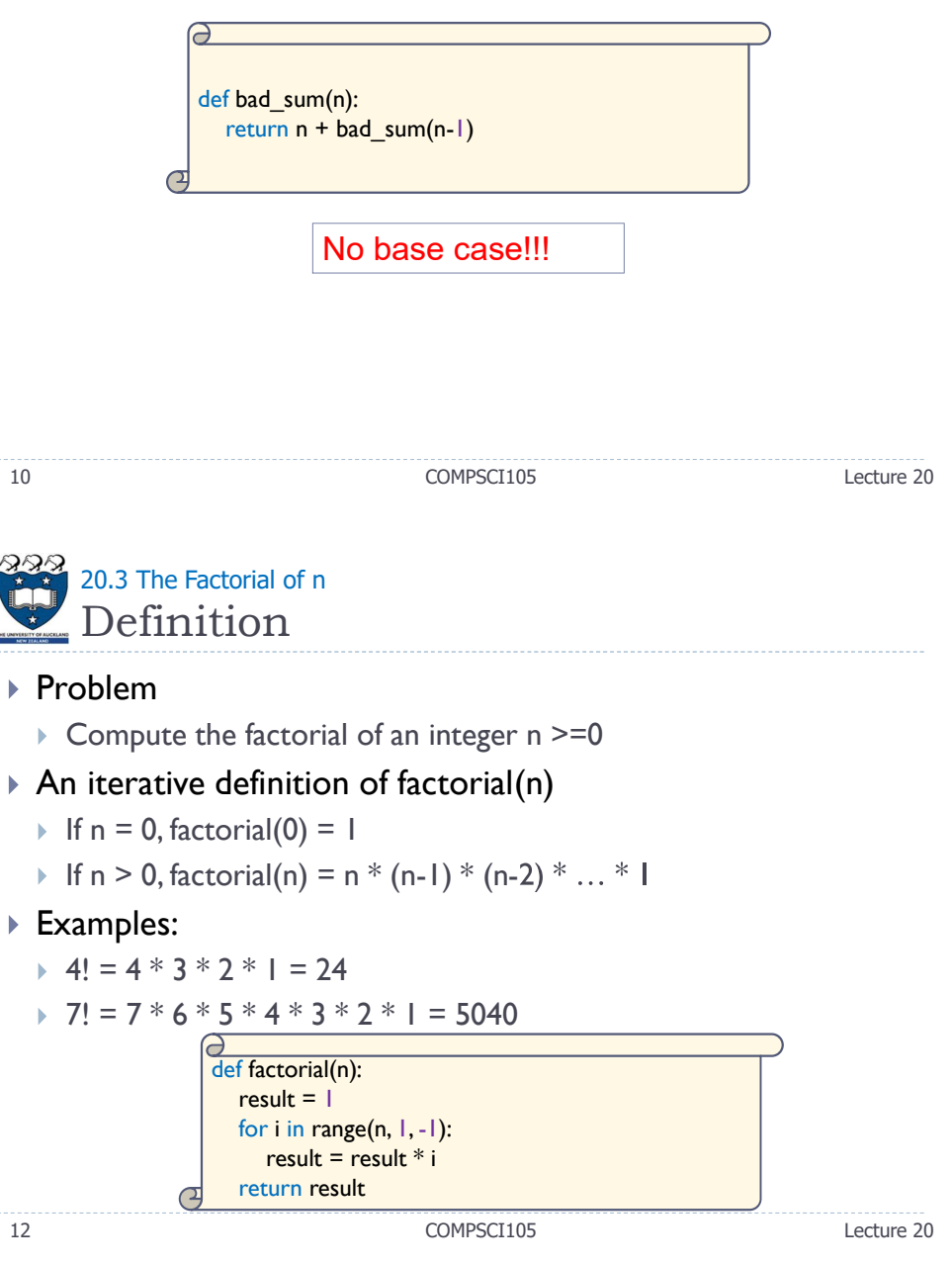

![](_page_3_Picture_0.jpeg)

#### A recurrence relation

- A mathematical formula that generates the terms in a sequence from previous terms
	- ▶ factorial(n) =  $n * [(n-1) * (n-2) * ... * 1]$
	- $\triangleright$  factorial(n) = n \* factorial(n-1)
- $\triangleright$  A recursive definition of factorial(n)
	- $\triangleright$  factorial(n) =  $\iota$  1, if n = 0  $n *$  factorial(n-1), if  $n > 0$

![](_page_3_Picture_7.jpeg)

13 COMPSCI105 Lecture 20

![](_page_3_Picture_11.jpeg)

### A systematic way to trace the actions of a recursive method

- Create a new box for each recursive method call
- Describe how return value is computed  $\mathbf{b}$
- Provide link to box (or boxes) for recursive method calls within the  $\mathbf{F}$ current method call
- ▶ Each box corresponds to an activation record
	- $\triangleright$  Contains a method's local environment at the time of and as a result of the call to the method

The local environment contains: Value of argument, local variables, return value, address of calling method,

![](_page_3_Picture_19.jpeg)

### $\triangleright$  fact(n) satisfies the four criteria of a recursive solution

- $\triangleright$  fact(n) calls itself
- At each recursive call, the integer whose factorial to be computed is diminished by 1
- The methods handles the factorial 0 differently from all other factorials, where fact(0) is 1
	- $\triangleright$  Thus the base case occurs when n is 0
- Given that n is non-negative, item 2 of this assures that the computation will always reach the base case

![](_page_3_Picture_291.jpeg)

14 COMPSCI105 Lecture 20

![](_page_3_Picture_30.jpeg)

# Box Trace

#### A method's local environment includes:

- $\triangleright$  The method's local variables
- $\triangleright$  A copy of the actual value arguments
- $\triangleright$  A return address in the calling routine
- **The value of the method itself**

![](_page_3_Picture_37.jpeg)

![](_page_4_Picture_0.jpeg)

#### Example

![](_page_4_Figure_2.jpeg)

![](_page_4_Picture_3.jpeg)

- ▶ Problem:
	- Given a string of characters, write it in reverse order
- Recursive solution:
	- ▶ Each recursive step of the solution diminishes by 1 the length of the string to be written backward
	- ▶ Base case:
		- Write the empty string backward
- ▶ Examples:

![](_page_4_Picture_11.jpeg)

![](_page_4_Picture_12.jpeg)

 $\triangleright$  Draw a call tree of the following method call: fact(4)

![](_page_4_Picture_232.jpeg)

![](_page_5_Picture_0.jpeg)

![](_page_5_Figure_1.jpeg)

![](_page_5_Figure_2.jpeg)

![](_page_5_Figure_3.jpeg)

#### Example

![](_page_5_Figure_5.jpeg)

![](_page_5_Picture_6.jpeg)

- A recursive algorithm passes the buck repeatedly to the same function
- Recursive algorithms are well-suited for solving problems in domains that exhibit recursive patterns
- $\triangleright$  Recursive strategies can be used to simplify complex solutions to difficult problems